## SAP ABAP table IDXSLOAD {IDoc Adapter Administration}

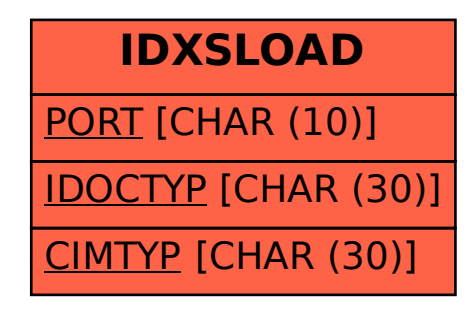